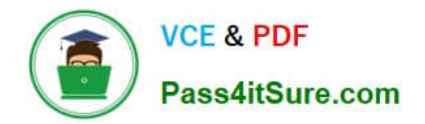

# **C\_SACP\_2208Q&As**

SAP Certified Application Associate - SAP Analytics Cloud: Planning

# **Pass SAP C\_SACP\_2208 Exam with 100% Guarantee**

Free Download Real Questions & Answers **PDF** and **VCE** file from:

**https://www.pass4itsure.com/c\_sacp\_2208.html**

100% Passing Guarantee 100% Money Back Assurance

Following Questions and Answers are all new published by SAP Official Exam Center

**C** Instant Download After Purchase

**83 100% Money Back Guarantee** 

- 365 Days Free Update
- 800,000+ Satisfied Customers  $\epsilon$  of

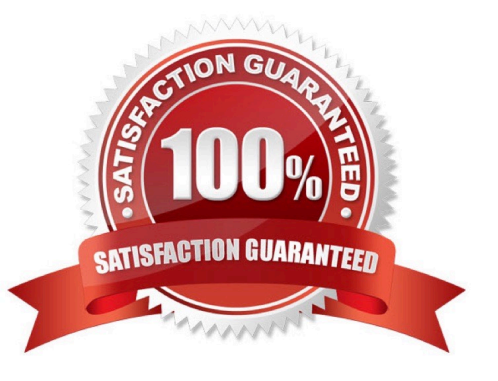

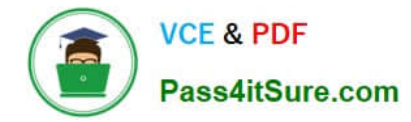

### **QUESTION 1**

What does SAP recommend you do to improve the performance of advanced formulas?

- A. Maximise the number of DATA functions.
- B. Minimise the number of MEMBERSET statements.
- C. Maximise the number of RESULTLOOKUPs.
- D. Minimise the use of LOOP instructions.

Correct Answer: D

## **QUESTION 2**

You have a planning model with the following dimensions: Cost Center, Account, Date, Version. When you add new transactional data to your model, you want to add new data for cost center A and remove any records for cost center B. Which import method do you use?

- A. Update
- B. Append
- C. Clean and replace selected version data
- Correct Answer: C

### **QUESTION 3**

What does SAP recommend you do before you import data from SAP Business Warehouse to SAP Analytics Cloud?

- A. Configure an Data connection
- B. Install SAP Analytics Cloud agent
- C. Set up a file server
- Correct Answer: A

### **QUESTION 4**

You are planning with two hierarchies that have different granularity. Your model contains no data. The story has two pages: a parent planning page and a member planning page (see screenshot). In the

Member Planning page you enter the following data: Brazil 100 Chile 100 Peru 100. In the Parent Planning page you enter the following data: North America 10000 South America 30000. When you go back to the Member Planning page, what will you see? Note: There are 2 correct answers to this question.

- A. North America 10000. US 5000. Canada 5000
- B. South America 30300. Brazil 10100. Chile 10100. Peru 10100
- C. South America 30300. Brazil 100. Chile 100. Peru 100
- D. North America 10000. US 0. Canada 0

Correct Answer: AB

# **QUESTION 5**

When training s smart predict model, which entity has the most accurate forecast?

- A. Athletic Shorts US: Expected MAP 1382.81%, infliencer count
- B. Athletic Shorts EMEA: Expected MAP 7.16%, infliencer count 1
- C. Athletic Shorts Pacific: Expected MAP 12.84%, infliencer count 2
- Correct Answer: B

[C\\_SACP\\_2208 PDF Dumps](https://www.pass4itsure.com/c_sacp_2208.html) [C\\_SACP\\_2208 VCE Dumps](https://www.pass4itsure.com/c_sacp_2208.html) [C\\_SACP\\_2208 Study Guide](https://www.pass4itsure.com/c_sacp_2208.html)